## Change Order Screenshots for Training Docs.

- SELECT PRINT
- CHOOSE 1019-AMENDMENT, OSU CREATED THIS REPORT FOR CHANGE ORDERS AS A CONSTRUCTION AMENEDMENT
- SAVE AMENDMENT REPORT AS PDF AND ATTACH TO CHANGE ORDER AS REALATED DOCUMENT

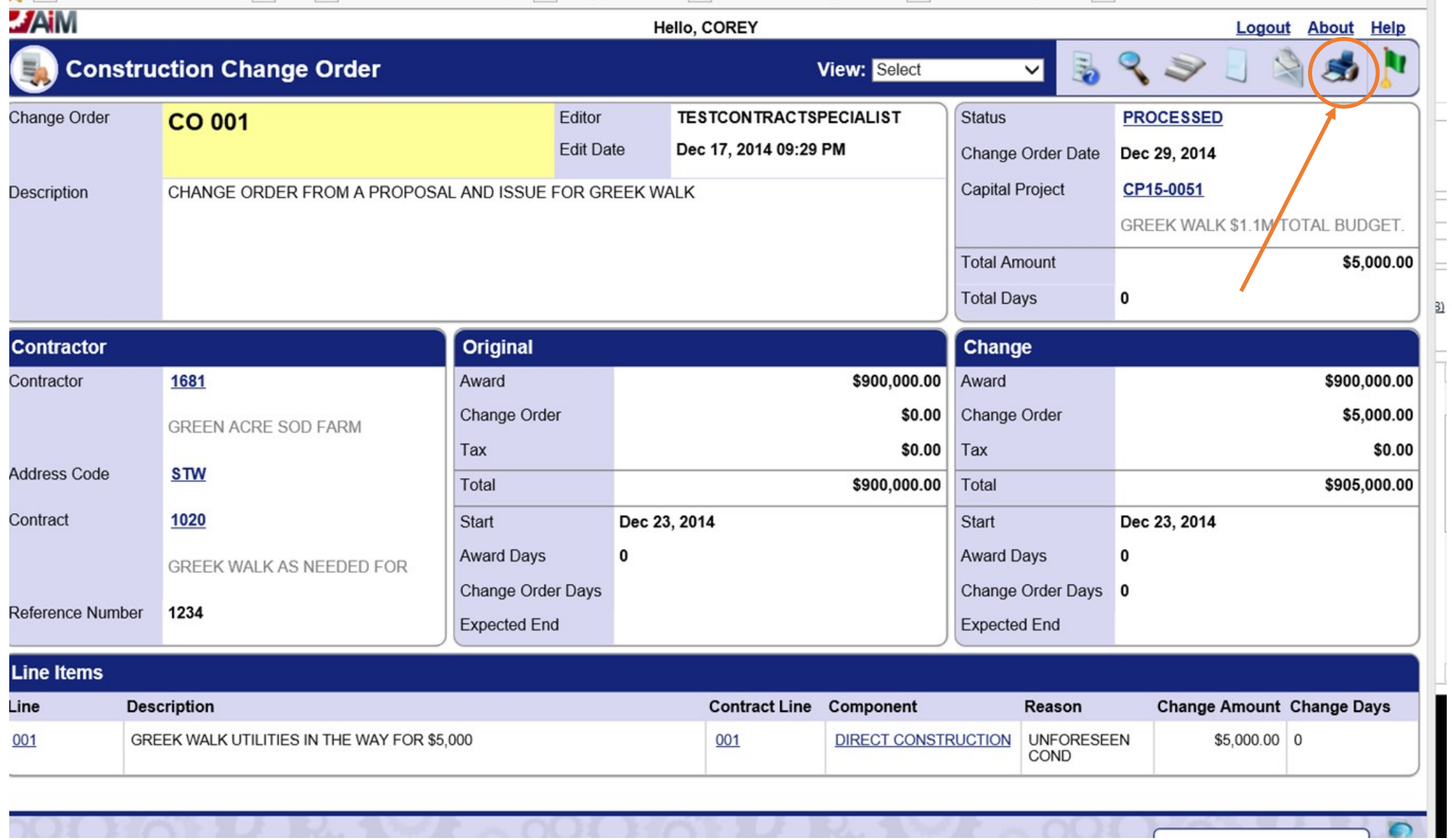

 $\overline{\phantom{a}}$ 

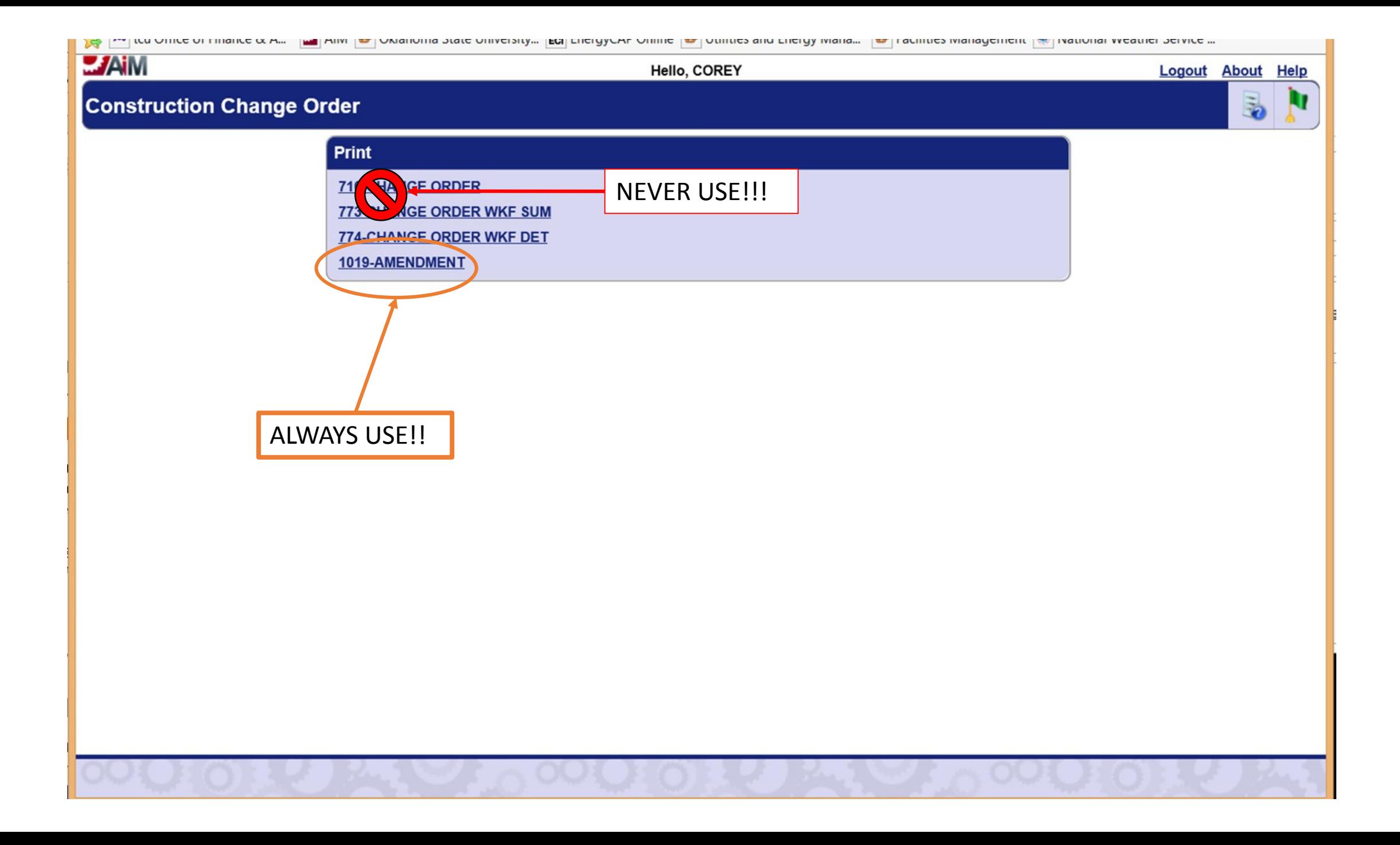

![](_page_3_Picture_1.jpeg)

## Facilities Management & National Weather Service ...

 $\gg$ 

![](_page_4_Picture_7.jpeg)